## **Table of Contents**

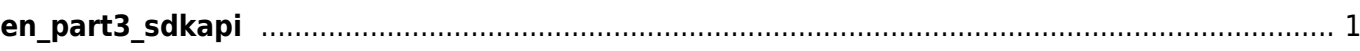

## <span id="page-1-0"></span>**en\_part3\_sdkapi**

- [SDK API](http://kb.supremainc.com/bs2sdk/doku.php?id=en:sdk_api)
- [BS2\\_Version](http://kb.supremainc.com/bs2sdk/doku.php?id=en:bs2_version)
- [BS2\\_AllocateContext](http://kb.supremainc.com/bs2sdk/doku.php?id=en:bs2_allocatecontext)
- BS2 ReleaseContext
- BS2 Initialize
- BS2 ReleaseObject
- [BS2\\_MakePinCode](http://kb.supremainc.com/bs2sdk/doku.php?id=en:bs2_makepincode)
- BS2 SetMaxThreadCount
- BS2 ComputeCRC16CCITT
- BS2 GetCardModel
- [BS2\\_GetDataEncryptKey](http://kb.supremainc.com/bs2sdk/doku.php?id=en:bs2_getdataencryptkey)
- [BS2\\_SetDataEncryptKey](http://kb.supremainc.com/bs2sdk/doku.php?id=en:bs2_setdataencryptkey)
- BS2 RemoveDataEncryptKey

From: <http://kb.supremainc.com/bs2sdk/>- **BioStar 2 Device SDK**

Permanent link: **[http://kb.supremainc.com/bs2sdk/doku.php?id=wiki:ebook:en\\_part3\\_sdkapi](http://kb.supremainc.com/bs2sdk/doku.php?id=wiki:ebook:en_part3_sdkapi)**

Last update: **2018/06/25 17:03**